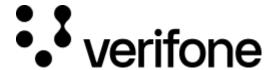

https://verifone.cloud/docs/online-payments/plugins/opencart

Updated: 13-Mar-2024

## **OpenCart 3 Plugin Integration**

## **Overview**

OpenCart is a free open-source eCommerce platform for seasoned web developers looking for a user-friendly interface and for shop owners just launching their online business.

## **Prerequisites**

Before installing the Verifone Hosted cart, you must meet the following requirements:

- Prerequisites related to the OpenCart tools:
  - Install the OpenCart plugin, not older than v3+ (you can download the latest plugin version from <a href="https://www.opencart.com">https://www.opencart.com</a>)

*Note*: OpenCart 4 is not supported.

- OpenCart server must be using an officially supported version of PHP
- Prerequisites related to using Verifone Hosted cart in conjunction with the OpenCart plugin:
  - The user that will be utilized in the plugin configuration needs a Merchant Supervisor role assigned (in order to check the roles assigned to your user, log in to Verifone Central using the URL you received in your welcome emails and go to *Administration ? Users*)
  - You will need to generate a <u>Secure Card Capture key</u> on the organization your user is associated to, in Verifone Central.

To use the Verifone Hosted cart with the OpenCart plugin, you will need to <u>install Verifone Hosted Cart</u>, <u>configure the Verifone settings</u> and set up <u>Webhooks</u>.